# 제 4 장. 리스트

- 순차적 표현
	- 데이터 객체의 연속된 원소들이 일정한 거리만큼 떨어져서 저장
	- 예) (BAT,CAT,EAT,FAT,HAT,JAT,LAT,MAT,OAT,…)에 GAT 삽입, LAT 삭제 시 많은 이동 필요
- 연결된(linked) 표현
	- 연속된 원소들이 일정한 거리 만큼 떨어져 있지 않고, 저장 순서가 리스트에 표현된 순서와 다를 수 있음
	- 각 리스트 원소들에 대하여 다음 원소를 접근하기 위해서, 다음 원소를 가리키는 포인터(링크)를 이용
	- 노드 = 데이터 + 링크

```
• 포인터 복습
```
• &: 주소연산자, \*: 역참조 연산자 int i,  $\star$ pi;  $pi = 8i$ ;  $i = 10$ ; \*pi = 10;

int \*pi ;

float \*pf ;

```
pi = (int \star) malloc (sizeof(int)) ;//#include <malloc.h>
pf = (float * ) malloc (sizeof(float)) ;
\starpi = 1024 ;
*pf = 3.14 ;
printf ("an integer = %d, a float = %f\m", *pi, *pf) ;
free (pi) ;
free (pf) ;
```
• 단순 연결 리스트

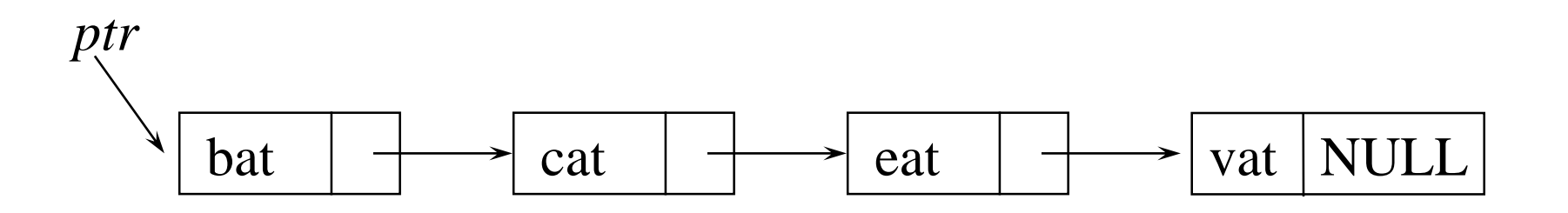

– 화살표는 노드들이 순차적으로 저장되어 있지 않고, 실행 할 때마다 바뀔 수 있음을 나타냄

#### • cat과 sat사이에 mat을 삽입하는 과정 (1) 사용하고 있지 않는 노드를 가져옴, 이 주소를 paddr (2) data 필드에 mat를 저장 (3) paddr의 링크 필드를 현재 cat를 가진 노드의 링크 필드내 의 주소를 가리키도록 한다. (4) cat를 가진 노드의 link 필드에 paddr를 저장

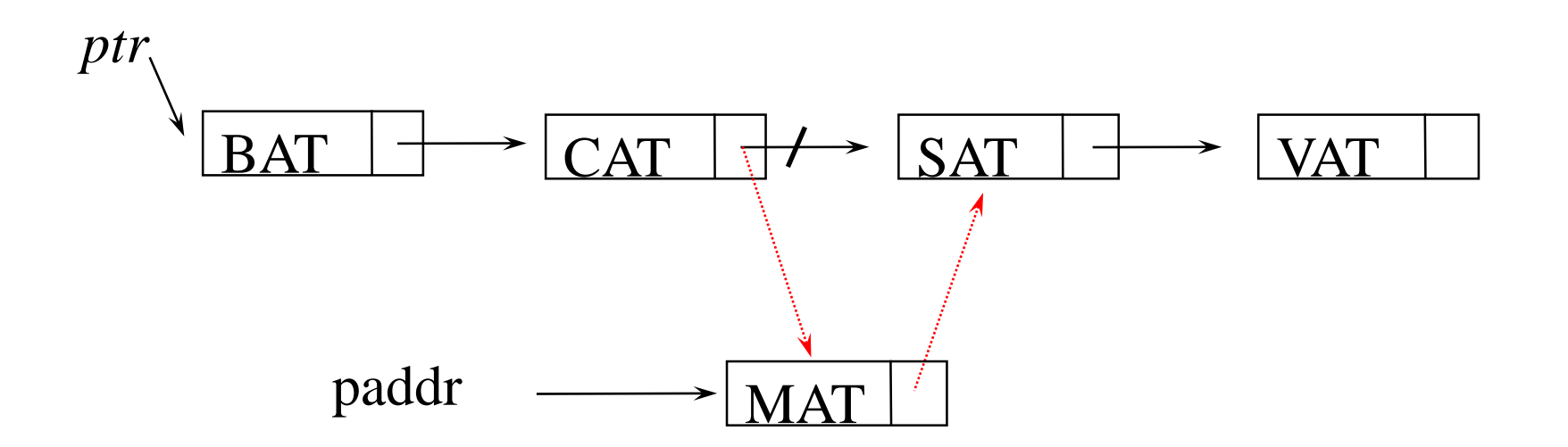

• mat을 삭제하는 과정

#### – mat 바로 앞의 원소 cat를 찾아서 그 링크 필드값을 mat의 링크 필드값으로 대체

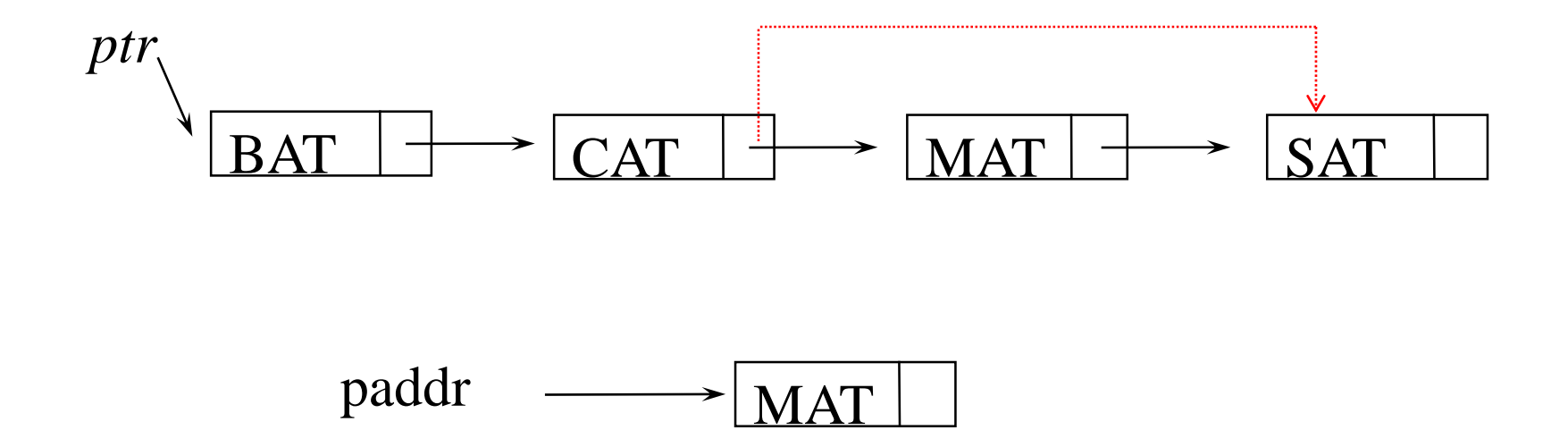

- 연결 리스트 구성을 위한 기능 – 노드의 구조 정의 : 자체참조 구조 – 노드 생성 방법 : malloc
	- 노드 삭제 방법 : free

예제 [at로 끝나는 단어 리스트] typedef struct list\_node \*list\_pointer; typedef struct list\_node { char data $[4]$ ; //데이터 필드 list\_pointer link; //링크 필드 } ; list\_pointer ptr = NULL;

• 공백 리스트 생성

list\_pointer ptr = NULL;

- 공백 리스트 검사 #define IS\_EMPTY(ptr) (!(ptr))
- 새 노드 생성 ptr = (list\_pointer) malloc(sizeof(list\_node));

• 노드 필드에 값 지정

#### - 구조 멤버(structure member) 연산자 사용: '->'  $e$ ->name  $\equiv$  (\*e).name

```
strcpy(ptr->data,"bat");
ptr->link = NULL;
```
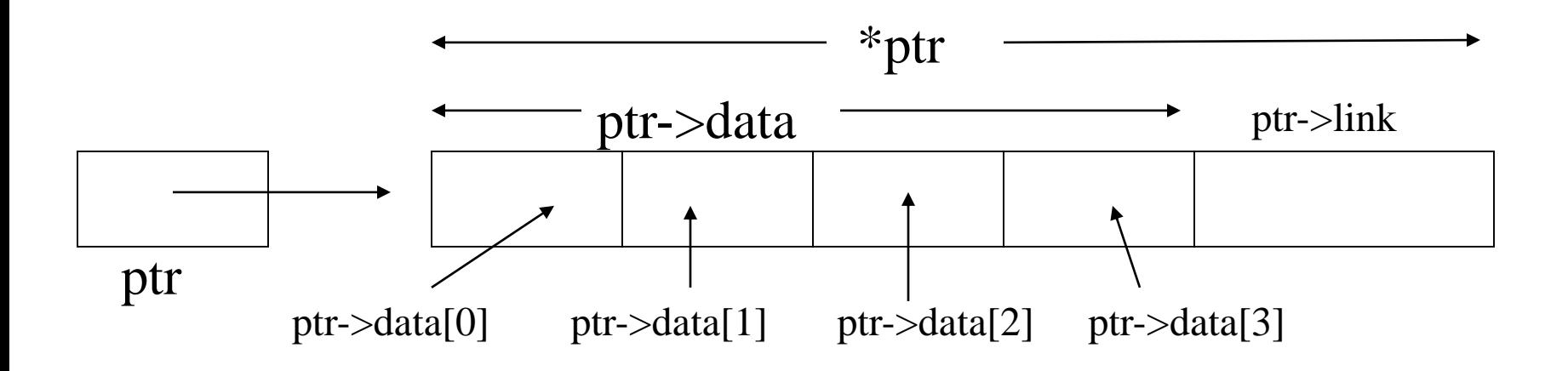

```
예제 [2-노드 연결 리스트]
```
typedef struct list\_node \*list\_pointer; typedef struct list\_node {

int data;

list\_pointer link;

```
} ;
```

```
list_pointer ptr = NULL;
```
list\_pointer create2() { /\* 두개의 노드를 가진 연결 리스트의 생성 \*/ list\_pointer first, second; first = (list\_pointer)malloc(sizeof(list\_node)); second = (list\_pointer)malloc(sizeof(list\_node));  $second$ ->link = NULL; second $\rightarrow$ data = 20; first- $>$ data = 10; first->link = second; return first; } ptr  $\longrightarrow$  10  $\rightarrow$  20 0

```
예제 [리스트 삽입]
함수 호출 : insert(&ptr, node)
#define IS_FULL(ptr) (!(ptr))
void insert(list_pointer *ptr, list_pointer node)
{ /* data=50인 새로운 노드를 리스트 ptr의 node 뒤에 삽입 */
  list pointer temp;
  temp = (list_pointer)malloc(sizeof(list_node));
  if (IS_FULL(temp)) {
    fprintf(stderr, "The memory is full");
    exit(1);}
  temp->data = 50;
  if (*ptr) {
    temp->link = node->link;
    node->link = temp;}
  else {
    temp->link = NULL;
    *ptr = temp;}
                             500 0 \rightarrow \rightarrow \rightarrow \rightarrow \rightarrow 0
                                                   50
                              ptr ptr node
                             temp t
                             (a) (b)
```
예제 [리스트의 삭제]

void delete(list\_pointer \*ptr, list\_pointer trail, list\_pointer node)

{ /\* node 삭제, trail은 삭제될 node의 선행노드이며 ptr은 리스트의 시작 \*/ if (trail)

```
trail->link = node->link;
```

```
else
```

```
*ptr = (*ptr)->link;
```

```
free(node);
```

```
}
```
delete(&ptr, NULL, ptr) : trail = NULL

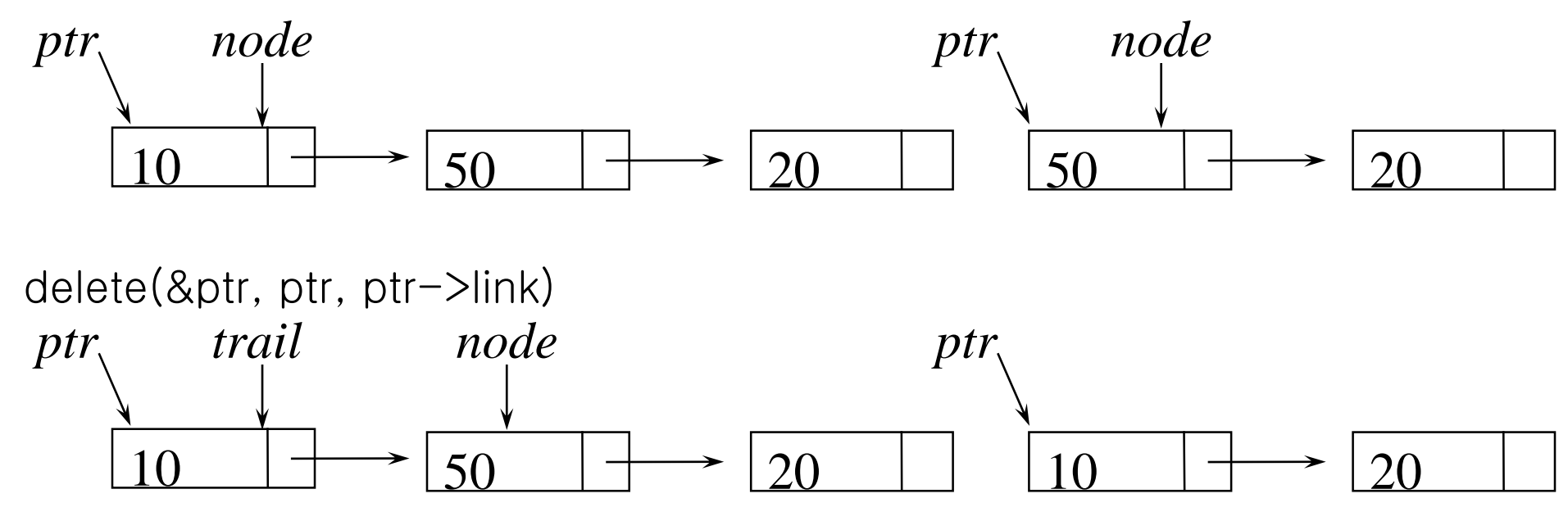

```
예제 [리스트의 출력]
void print_list(list_pointer ptr)
\{printf("The list contains: ");
  for (; ptr; ptr =ptr->link)printf("%4d",ptr->data);
  printf("\m");
```
}<br>]

### 동적 연결 스택과 큐

• 몇 개의 스택과 큐가 동시에 사용하는 경우에 효율적

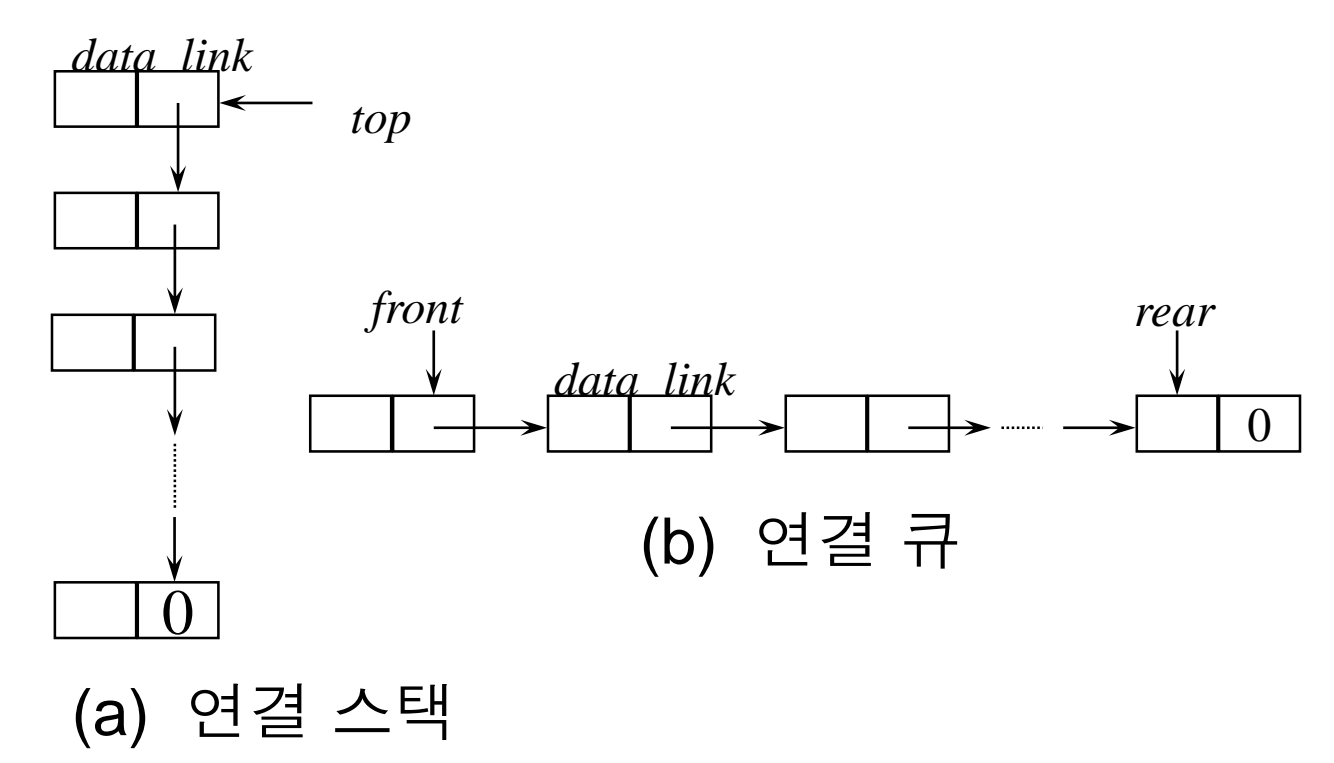

• 스택은 top에서 삽입/삭제가 용이하고, 큐는 front/rear 에서 는 삽입/삭제가 용이

• 여러 개의 스택 선언

```
#define MAX_STACKS 10 /* 스택의 최대 원소수 */
typedef struct {
```
int key; /\* 기타 필드 \*/ } element; typedef struct stack \*stack\_pointer; typedef struct stack { element item; stack\_pointer link; } ; stack\_pointer top[MAX\_STACKS];

- 스택의 초기 조건 top[i]=NULL, 0≤i<MAX\_STACKS
- 경계 조건을 다음과 같이 가정 i번째 스택이 공백이면, top[i]=NULL 메모리가 가득차면, IS\_FULL(temp)

• add(&top[stack\_no], item);

}

```
void add(stack_pointer *top, element item)
\left\{ \right\}/* 스택의 톱에 원소를 삽입 */
  stack_pointer temp = (stack_pointer) malloc(sizeof (stack));
  if (IS_FULL(temp)) {
    fprintf(stderr,"The memory is full");
    exit(1);}<br>]
  temp->item = item;
  temp->link = *top;*top = temp;
```
• item=delete(&top[stack\_no]);

```
element delete(stack_pointer *top)
{/* 스택으로부터 원소를 삭제 */
  stack_pointer temp = *top;
  element item;
  if (IS_EMPTY(temp)) {
    fprintf(stderr,"The stack is empty");
    exit(1);}<br>]
  item = temp->item;
  *top = temp->link;free(temp);
  return item;
```
}

• 여러 개의 큐의 선언

#define MAX\_QUEUE 10 /\* 큐의 최대 원소수 \*/ typedef struct queue \*queue\_pointer; typedef struct queue { element item; queue\_pointer link; } ;

queue\_pointer front[MAX\_QUEUES], rear[MAX\_QUEUES];

- 초기 조건

front[i]=NULL, 0≤i<MAX\_QUEUES

- 경계 조건

i번째 큐가 공백이면, front[i]=NULL 메모리가 가득차기만 하면, IS\_FULL(temp)

- addq(&front,&rear,item);
- void addq(queue\_pointer \*front, queue\_pointer \*rear, element item)
- { /\* 큐의 rear에 원소를 삽입 \*/

```
queue_pointer temp = (queue_pointer) malloc(sizeof
(queue));
```

```
if (IS_FULL(temp)) {
```

```
fprintf(stderr,"The memory is full");
```

```
exit(1);
```

```
}
```

```
temp->item = item;
```

```
temp->link = NULL;
```

```
if (*front) (*rear)->link = temp;
```

```
else *front = temp;
```

```
*<i>rear</i> = <i>temp</i>;
```
• item=deleteq(&front);

}

```
element deleteq(queue_pointer *front)
{ /* 큐에서 원소를 삭제 */
  queue_pointer temp = *front;
  element item;
  if (IS EMPTY(*front)) {
    fprintf(stderr,"The queue is empty");
    exit(1);}<br>]
  item = temp->item;
  *front = temp->link;
  free(temp);
  return item;
```
## 다항식의 연결 리스트 표현

$$
A(x) = a_m x^{e_m} + \cdots + a_1 x^{e_1},
$$

$$
e_m > e_{m-1} > \cdots > e_2 > e_1 \ge 0,
$$
  

$$
a_i \neq 0 (m \le i \le 1)
$$

• 다항식의 표현

$$
\begin{array}{|c|c|c|c|}\n\hline\n\text{coeff} & \text{exp} & \text{link} \\
\hline\n\text{edata} & \longrightarrow & \text{link} \\
\hline\n\end{array}
$$
 : polynode

```
다항식 타입의 선언
```
typedef struct poly\_node \*poly\_pointer ;

typedef struct poly\_node {

```
int coef ;
int expon ;
poly_pointer link ;
} ;
```
poly\_pointer a, b, d ;

• 3x<sup>14</sup>+ 2x<sup>8</sup>+1과 8x<sup>14</sup>- 3x<sup>10</sup>+ 10x<sup>6</sup>의 다항식 표현

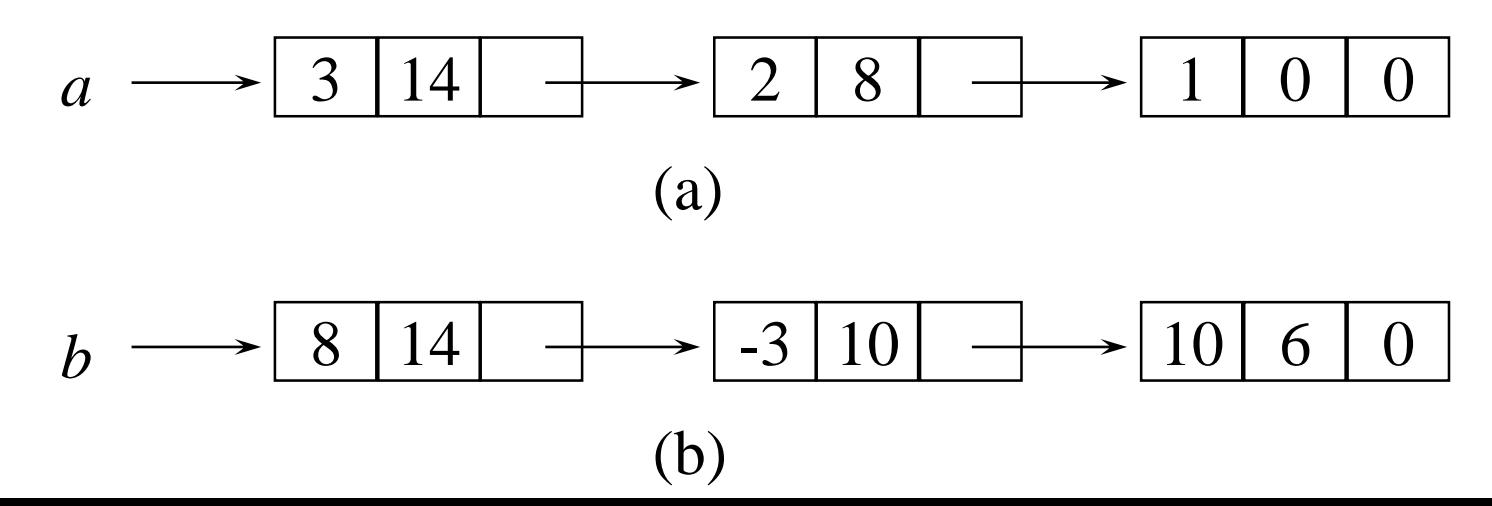

- 다항식의 덧셈 알고리즘
	- 다항식 a, b, d
	- 만일 두 항의 지수가 같으면 계수를 더해서 그 합이 0이 아니면 결과를 다항식 d에 새로운 항을 만든다. 다음 노드 를 가리키도록 포인터 a, b를 이동
	- 만약 b의 현재 항의 지수보다 a의 현재 항의 지수가 작으 면, b의 항과 똑같은 항을 만들어 결과 다항식 d에 첨가 시 키고, 다음 노드를 가리키도록 b를 이동
	- 새로운 노드가 만들어질 때마다 coef, expon 필드에 값을 지정하고, 그것을 d의 끝에 첨가, d의 마지막 노드를 찾는 작업을 피하기 위해, d의 마지막 노드를 가리키는 포인터 rear를 유지
	- 노드를 만들어 d의 마지막에 첨가하기 위해 attach()사용
	- 연산의 편의를 위해 d는 값을 갖지 않는 초기 노드

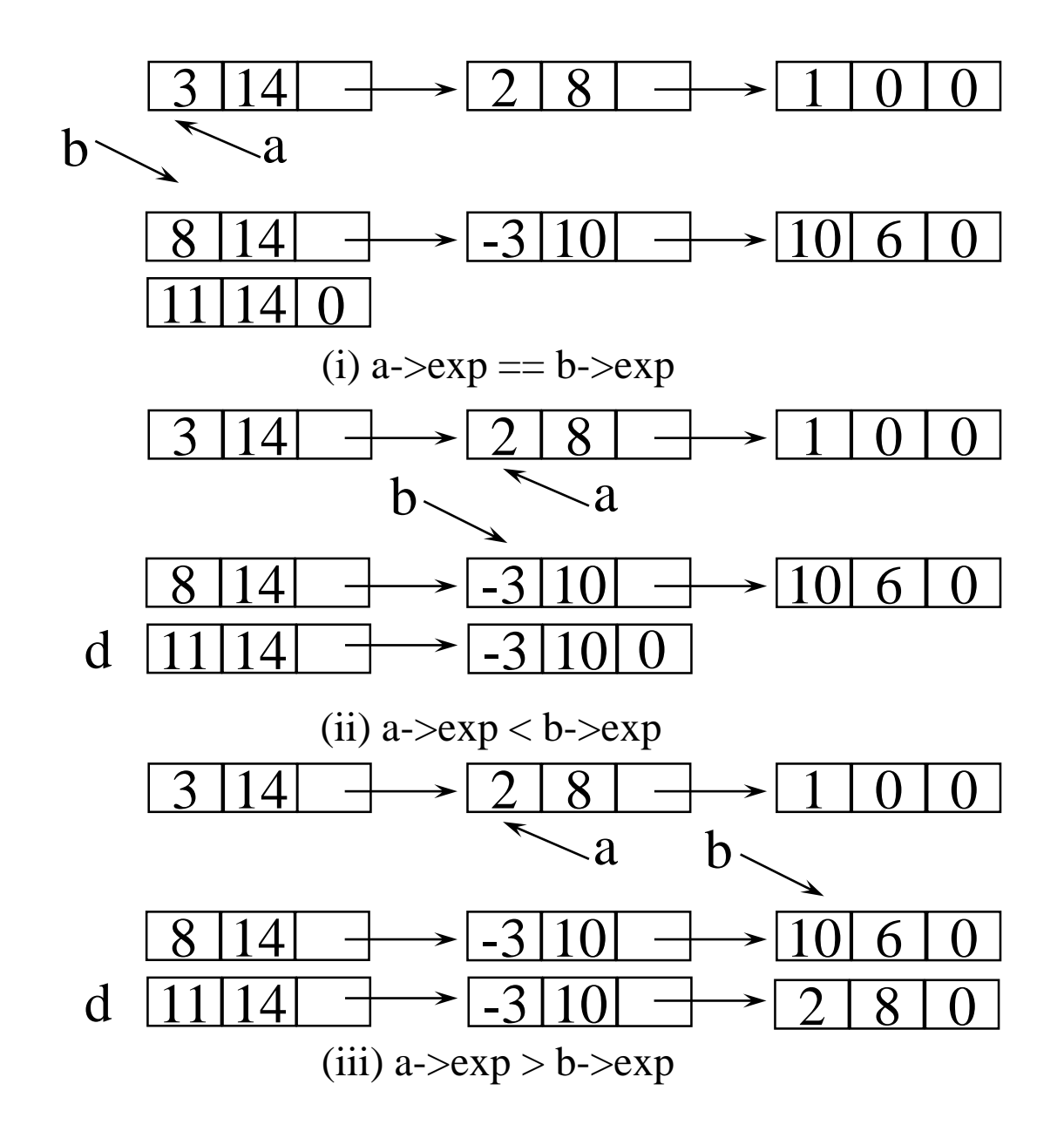

```
poly_pointer padd(poly_pointer a, poly_pointer b)
{ /* a와 b가 합산된 다항식을 반환 */
  poly_pointer front, rear, temp; int sum;
  rear = (poly_pointer)malloc(sizeof(poly_node));
  if (IF_FULL(rear)) { fprintf(stderr, "The memory is full"); exit(1); }
  front = rear;while(a && b)
     switch (COMPARE(a->expon, b->expon)) {
      case -1: /* a->expon < b->expon */
        attach(b->coef,b->expon,&rear);
        b = b \rightarrowlink;
        break;
      case 0: /* a->expon = b->expon */
        sum = a - \lambda \cos f + b - \lambda \cos f;
        if (sum) attach(sum,a->expon,&rear);
        a = a->link; b=b->link; break;
      case: 1 / * a->expon > a->expon */attach(a->coef,a->expon,&rear);
        a = a - \lambdalink;
   }
```

```
/* 리스트 a와 리스트 b의 나머지를 복사 */
 for (; a; a = a->link) attach(a->coef,a->expon,&rear);
 for (; b; b = b->link) attach(b->coef,b->expon,&rear);
 rear->link = NULL;
```

```
/* 필요없는 초기 노드를 삭제 */
```

```
temp = front; front = front->link; free(temp);
```

```
return front;
```
}

void attach(float coefficient, int exponent, poly\_pointer \*ptr)

{ /\* coef=coefficient이고 expon=exponent인 새로운 노드를 생성하고, 그것을 ptr에 의해 참조되는 노드에 첨가한다. ptr을 갱신하여 이 새로 운 노드를 참조하도록 한다. \*/

poly\_pointer temp;

```
temp = (poly_pointer)malloc(sizeof(poly_node));
```

```
if (IS_FULL(temp)){ fprintf(stderr, "The memory is full"); exit(1); }
temp->coef = coefficient;
```

```
temp->expon = exponent;
```

```
(\starptr)->link = temp;
```

```
*ptr = temp;
```
• padd 에서 총 연산 시간에 영향을 미치는 연산 (1) 계수 덧셈 (2) 지수 비교 (3) d를 위한 새로운 노드 생성

- 계수 덧셈의 횟수  $0 \leq \mathcal{A}$  수 덧셈의 횟수  $\leq$  min{m, n}
- 지수 비교 회수 최대 m+n-1
- 최대 항의 수는 m+n이므로 최대 m+n개 노드 생성
- 연산 시간은 O(m+n)이다.

```
• 다항식의 제거
void erase (poly_pointer *ptr)
{
/* ptr에 의해 참조되는 다항식을 제거 */
  poly_pointer temp;
  while (*ptr) {
     temp = *ptr;*ptr = (*ptr)->link;
     free(temp) ;
  }
```
}

## 다항식의 원형 리스트 표현

- ptr=3x<sup>14</sup>+2x<sup>8</sup>+1의 원형 리스트 표현
	- 효율적인 삭제 알고리즘의 구현이 가능한 표현

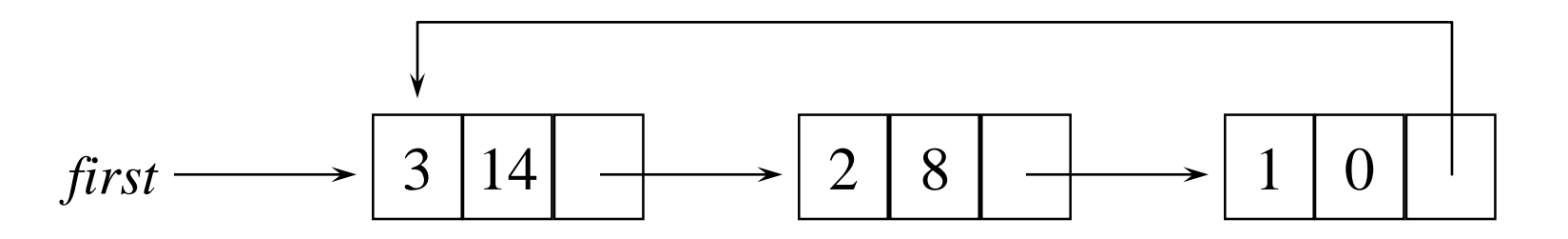

• 원형리스트: 마지막 노드가 첫번째 노드를 가리킴 • 체인: 마지막 노드의 링크 필드값이 NULL

- 가용 공간 리스트(available space list)
	- 삭제된 노드를 체인으로 유지
	- 새로운 노드가 필요하면 이 리스트에서 할당
	- 공백일 때는 함수 malloc 이용하여 새로운 노드를 생성
	- 가용 공간 첫번째 노드를 가리키는 poly\_pointer 타입의 변수를 avail이라 하자
	- malloc, free 대 신 에 노드를 가져오고 반환하는 get\_node, ret\_node 사용

```
void ret_node(poly_pointer ptr)
{ /* 가용 리스트에 노드를 반환 */
 ptr->link = avail;avail = <i>ptr</i>;}<br>}
```

```
poly_pointer get_node(void)
{ /* 사용할 노드를 제공 */
 poly_pointer node;
  if (avail) {
    node = avail;avail = avail->link;}
  else {
    node = (poly_pointer) malloc(sizeof(poly_node));
    if (IS_FULL(node)) {
      fprintf(stderr, "The memory is full");
      exit(1);}
  }
  return node;
}<br>]
```

```
void cerase(poly_pointer *ptr)
   { /* 원형 리스트 ptr을 제거 */
     poly_pointer temp;
     if (*ptr) {
       temp = (*ptr)->link;
       (*ptr)->link = avail;
       avail = temp;*ptr = NULL;}
   }
               avail
ptr \longrightarrow0
                                   ……≫
            temp
```
#### • 헤드 노드를 가진 리스트 – 제로 다항식을 특별한 경우로 처리하지 않기 위해 – 부가적인 노드로서, expon, coef는 의미가 없음

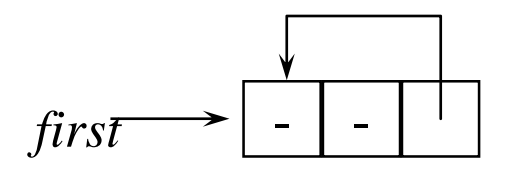

(a) 제로 다항식

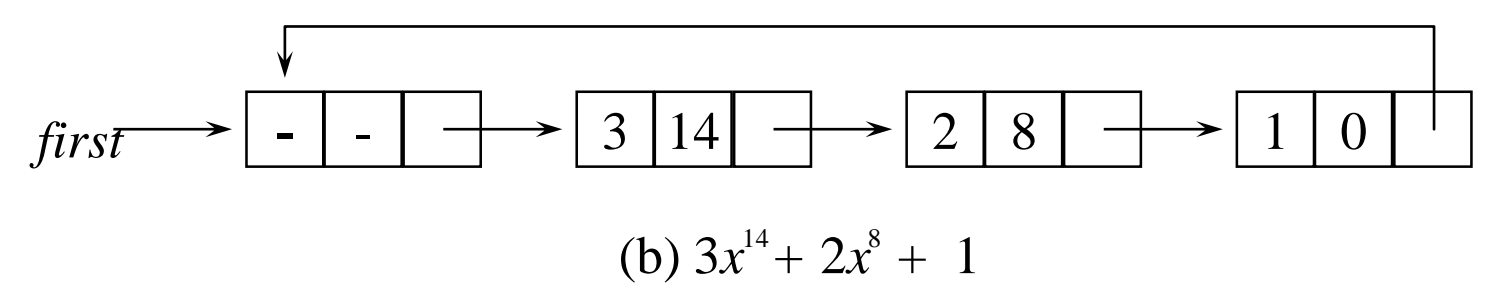

- 원형 리스트로 표현된 다항식의 덧셈
	- 헤드노드 expon필드를 –1로 놓으면 알고리즘이 간단해짐
	- a 의 모 든 노 드 를 검 사 한 후 에 는 starta = a 이 고  $stata \rightarrow$  expon =  $-10$  므로 b의 나머지 함들은 switch 문에 의해서 그대로 복사됨

poly\_pointer cpadd(poly\_pointer a, poly\_pointer b)

{ /\* 다항식 a와 b는 헤드 노드를 가진 단순 연결 원형 리스트 이고, a와 b가 합산된 다항식을 반환한다. \*/

poly\_pointer starta, d, lastd;

int sum, done = FALSE;

starta = a;  $\left( \begin{array}{cc} \ast & \ast \end{array} \right)$ 

a = a->link; b = b->link; /\*a와 b의 헤드노드를 건너 뜀\*/

- d = get\_node(); <br> /\* 합산용 헤드 노드를 가져 옴 \*/
- $d$ ->expon =  $-1$ ; lastd = d;

do {

```
switch (COMPARE(a->expon, b->expon)) {
     case -1: /* a->expon \lt b->expon */
       attach(b->coef,b->expon,&lastd);
       b = b - \lambdalink; break;
     case 0: \left| \star \right. a \rightarrow\inftyexpon = b-\left| \star \right. a \rightarrow\inftyif (starta == a) done = TRUE;
       else \frac{1}{2} sum = a-\gecoef + b-\gecoef;
             if (sum) attach(sum,a->expon,&lastd);
             a = a-\lambdalink; b=b-\lambdalink;
        }
       break;
     case: 1 \quad (* a \rightarrow\text{expon} > a \rightarrow\text{expon} * \text{?}attach(a->coef,a->expon,&lastd);
       a = a - \lambdalink;
  }
} while (!done);
lastd->link =d; //마지막 노드의 링크가 첫번째 노드의 주소를 가짐
```
return d;

# 제 4.6 동치 관계

- 동치 관계
	- 관계가 대칭적, 반사적, 이행적이면 동치관계라 함
- 동치 부류 (*equivalence class*)
	- x = y 이면 x, y는 같은 동치 부류에 속함
	- $-$  0=4, 3=1, 6=10, 8=9, 7=4, 6=8, 3=5, 2=11, 11=0
	- $-$  {0,2,4,7,11}; {1,3,5}; {6,8,9,10}
- 동치 알고리즘
	- Equivalence class를 찾는다.
	- 첫번째 단계에서 모든 동치쌍을 찾아서 저장하고,
	- 두번째 단계에서 0에서부터 시작하여 0과 동치관계인 <0,j>를 찾고, <j, k>이면 k도 0과 같은 부류에 속하므로 출 력
	- 동치쌍을 저장하기 위한 배열 pair[m][n]은 기억장소가 낭 비되므로, 연결된 리스트 이용
	- Seq[n]: n개의 리스트 헤드 노드를 저장
	- Out[n]은 출력이 안되었을 때 TRUE, 아니면 FALSE

```
void equivalence()
```
 $\left\{ \right.$ 

}

```
initialize seq to NULL and out to TRUE;
while (there are more pairs) {
  read the next pair \langle i, j \rangle;
  put j on the seq[i] list;
  put i on the seq[j] list;
}<br>]
for (i = 0; i < n; i++)if (out[i]) {
     out[i] = FALSE;output this equivalence class;
  }<br>]
```
• while loop후에 쌍들이 입력된 리스트

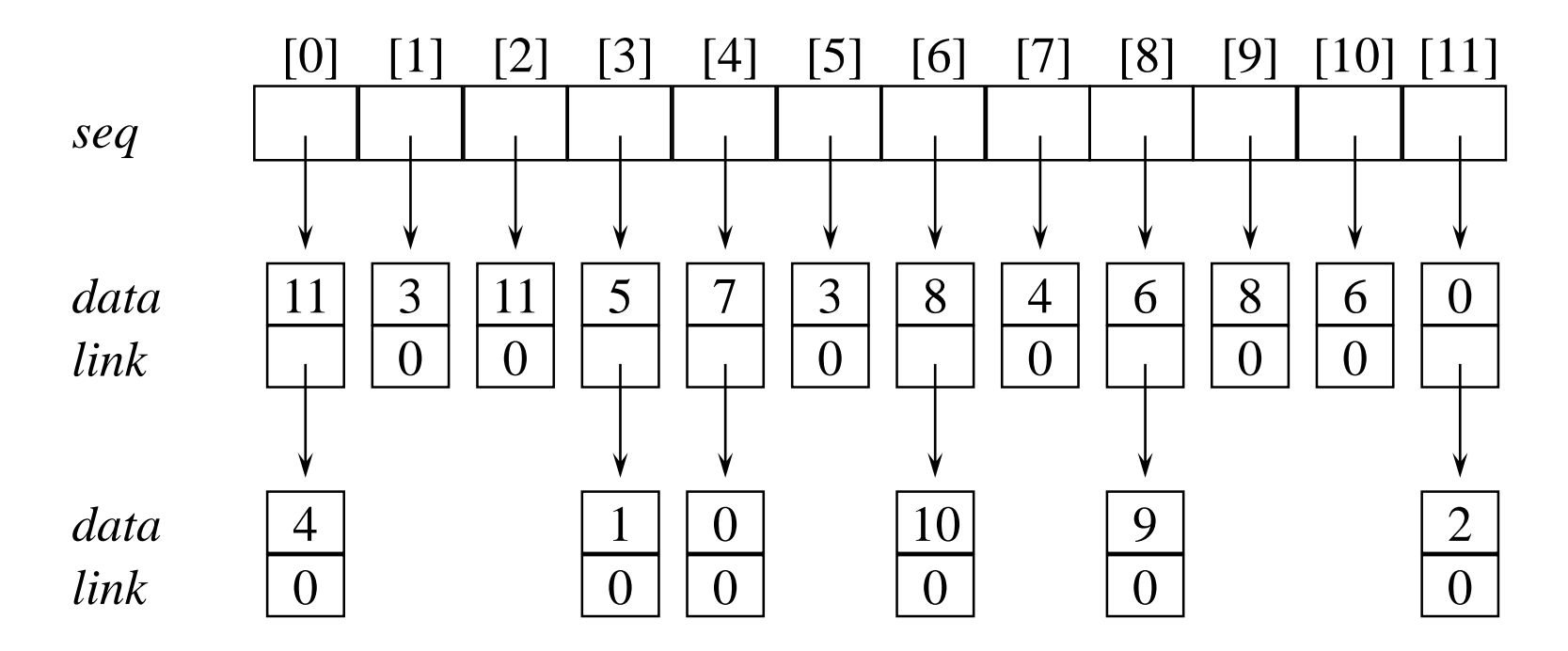

• 리스트 seq[I]의 각 원소를 출력할때, I와 같은 부류에 속하는 나머지 리스트들을 처리하기 위해, 노드들로 구 성된 스택을 사용

#include <stdio.h> #inlcude <malloc.h> #define MAX\_SIZE 24 #define IS\_FULL(ptr) (!(ptr)) #define FALSE 0 #define TRUE 1

typedef struct node \*node\_pointer; typedef struct node { int data; node\_pointer link;

} ;

void main(void)

#### $\{ \}$

```
short int out[MAX_SIZE];
node_pointer seq[MAX_SIZE];
node_pointer x,y,top;
int i,j,n;
```

```
printf("Enter the size (\leq = %d)", MAX_SIZE);
scanf("%d", &n);
for (i = 0; i < n; i++){ /* seq와 out을 초기화 */
  out[i] = TRUE; seq[i] = NULL;}<br>]
```
/\*1 단계:동치쌍들을 입력 \*/

```
printf("Enter a pair of numbers (-1 -1) to quit): ");
scanf("%d%d", &i, &j);
while (i \ge 0) {
   x = (node\_pointer)malloc(sizeof(node));
   if (IS_FULL(x)) {
     fprintf(stderr, "The memory is full"); exit(1);
   }
   x->data = j; x->link = seq[i]; seq[i] = x;
   x = (node\_pointer)malloc(sizeof(node));
   if (IS_FULL(x)) {
     fprintf(stderr, "The memory is full"); exit(1);
    }<br>]
   x->data = i; x->link = seq[j]; seq[j] = x;
   printf("Enter a pair of numbers (-1 -1) to quit): ");
   scanf("%d%d", &i, &j);
```
}

```
for (i = 0; i < n; i++) /* 2 단계: 동치 부류들을 출력 */
    if (out[i]) {
       printf("\nun New class: %5d", i);
       out[i] = FALSE; \rightarrow /* 부류들을 FALSE로 함 */
      x = seq[i]; top = NULL; /* 스택을 초기화 */
      for (;;) {
          while (x) { /* 리스트 처리 */
             i = x \rightarrow \text{data};if (out[j]) \{printf(%5d", j); out[j] = FALSE;
                   y = x - \frac{\sin(k; x - \sin(k)}{\sin(k)} = \frac{\cos(k; x)}{\cos(k)} = x;
             \} else x = x - \gelink;
           }
           if (!top) break;
           x = seq[top{\gt}data]; top = top->link; /* 스택에서 제거 */
       }//end for(:;)
```
}

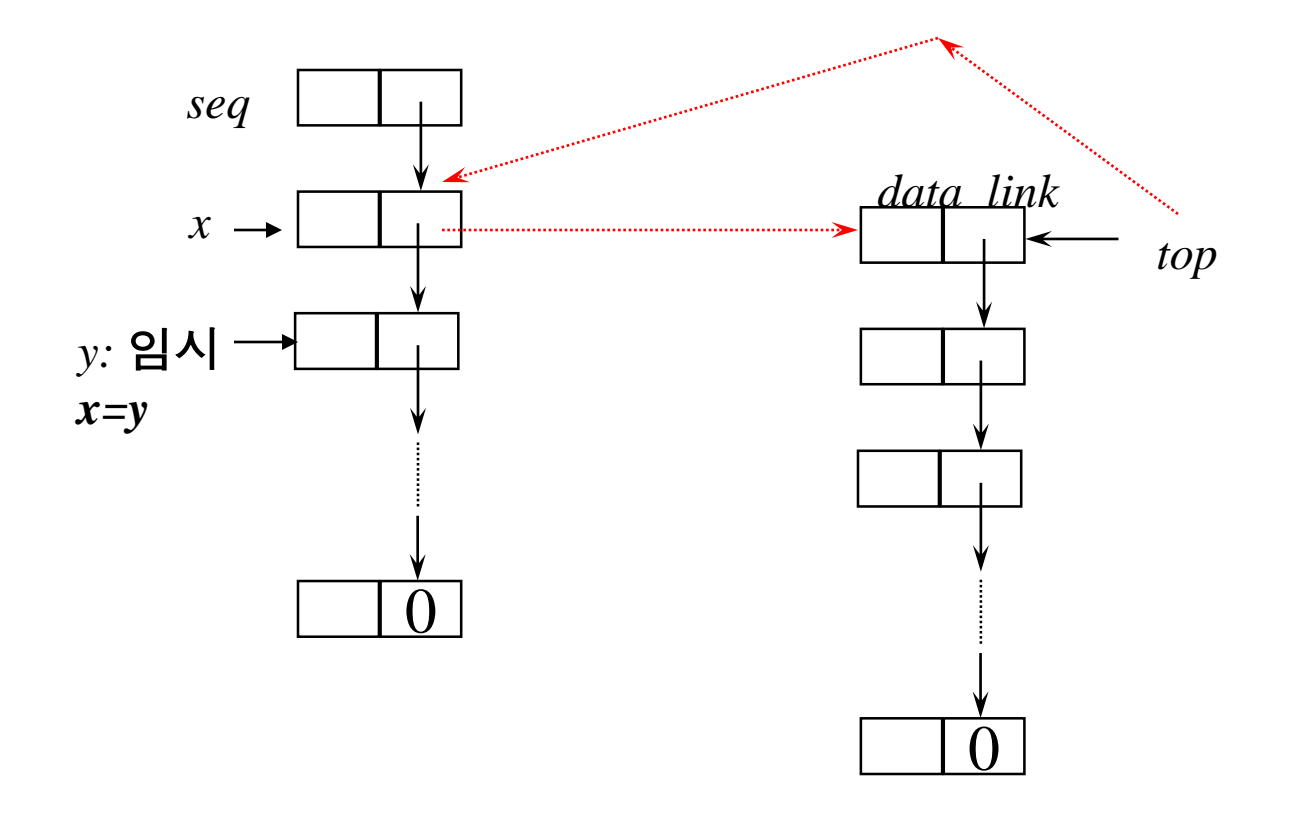

같은 부류에 속하는 나머지 요소 처리위한 스택

- 동치 프로그램의 분석
	- seq, out 초기화 O(n)
	- 단계 1에서 동치쌍들을 입력하는데 각 쌍마다 상수 시간, 입력쌍의 수 가 m이라고 하면 O(m)
	- 단계 2에서 각 노드는 연결 스택에 기껏해야 한 번씩 들어가고, 2m개 의 노드가 있다. 바깥쪽의 for 루프는 n번 실행되므로 O(m+n)
	- 따라서, O(m+n)
	- 최소한 m개의 동치쌍과 n개의 값들은 최소한 한번씩 조사해야 함으로, 연산시간은 O(m+n)보다 적은 것은 없으므로 상수시간내에서 최적

# 이중 연결 리스트

- 단순 연결 리스트의 문제점
	- 링크의 방향으로만 이동 가능
	- 현노드 이전 노드를 찾기 어려움 (삭제시 필요)
- 이중 연결 리스트
	- 포인터를 양방향으로 이동 가능

```
typedef struct node *node_ptr;
typedef struct node {
    node_ptr llink;
    element item;
    node_ptr rlink;
};
```
참고 ptr = ptr->llink->rlink = ptr->rlink->llink

## 이중 연결 원형 리스트

- 헤드 노드 사용
	- 공백인 리스트
	- 연산을 쉽게 수행하게 해줌
	- 데이터 필드에 정보 없음

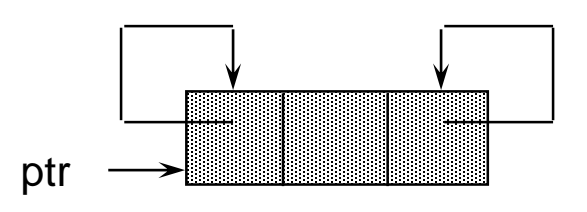

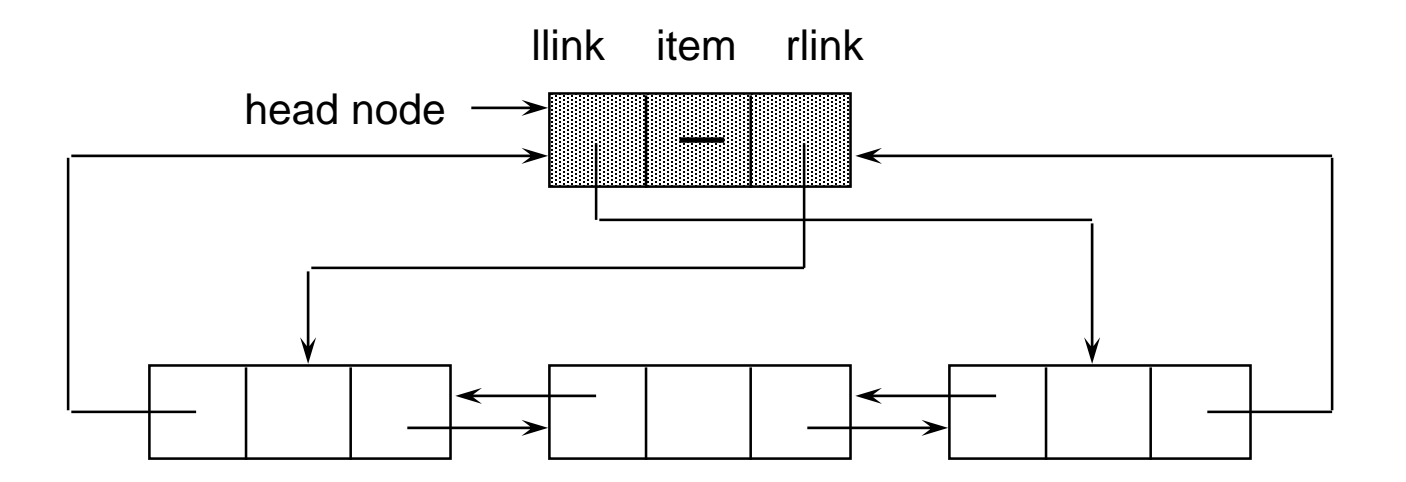

### 이중 연결 리스트에서 삽입

```
void dinsert(node_ptr node, node_ptr newnode) {
   /* newnode를 node의 오른쪽에 삽입 */
   newnode->link = node;newnode->rlink = node->rlink;
   node->rlink->llink = newnode;
   node->rlink = newnode;
```
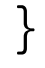

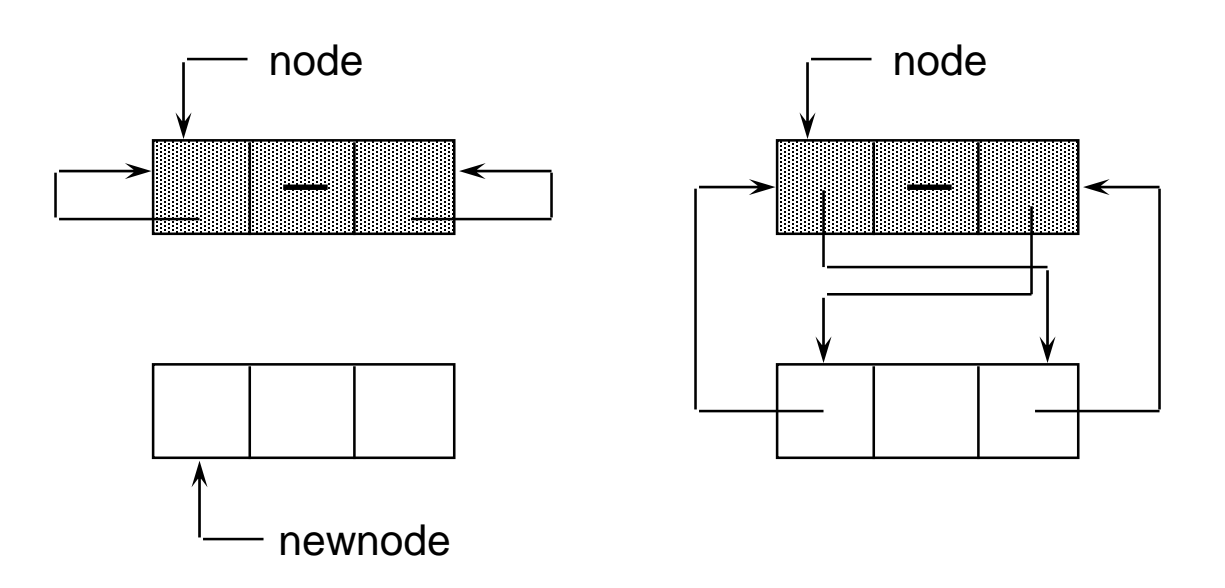

### 이중 연결 리스트에서 삭제

void ddelete(node\_ptr node, node\_ptr deleted)

```
{ // node는 헤드노드
```
if (node  $==$  deleted)

printf("Deletion of head node not permitted.\rn"); else {

```
deleted->llink->rlink = deleted->rlink;
deleted->rlink->llink = deleted->llink;
free (deleted);
```
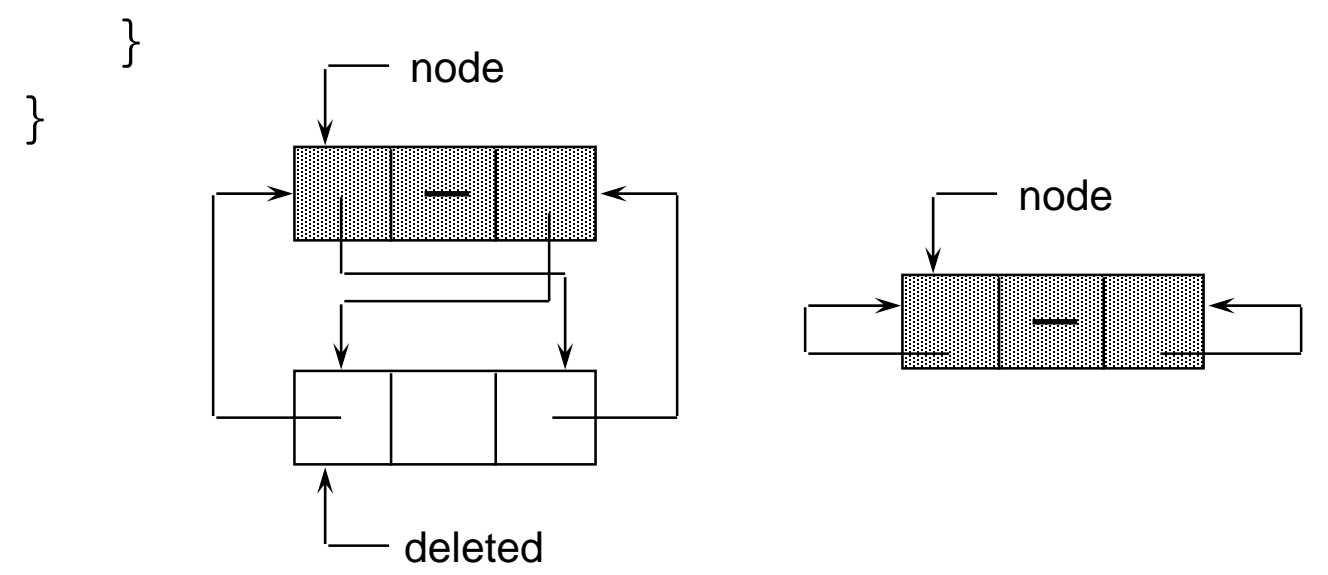